# Chapître 15 : Analyse asymptotique

PTSI B Lycée Eiffel

4 avril 2017

La mathématique est une science dangereuse : elle dévoile les supercheries et les erreurs de calcul.

Galilée

L'ordinateur peut faire plus de calculs que le cerveau de l'homme car il n'a que ça à faire.

Perles du bac.

# Introduction

Enfin du nouveau en analyse cette année. Les développements limités constituent un outil tellement fondamental pour les calculs de limites et autres études locales de fonctions que vous ne pourrez plus vous en passer une fois que vous les aurez découverts ! L'idée est fort simple : approcher localement (c'est-à-dire au voisinage d'un réel donné) une fonction suffisamment régulière (c'est-à-dire dérivable un certain nombre de fois) par une fonction polynômiale. Tout le chapître est essentiellement technique puisque le but est avant tout de savoir calculer ces développements limités, ce qui nécessite l'ingurgitation d'un formulaire assez conséquent. Pour vous rassurer, nous verrons tout de même aussi dans ce dernier chapître d'analyse pure de l'année des applications recouvrant à peu près tous les domaines étudiés jusqu'ici.

#### Objectifs du chapitre :

- comprendre réellement ce que recouvre la notation « petit o » et savoir effectuer des calculs rigoureux avec.
- connaître par coeur les développements limités usuels.
- savoir repérer les situations où les développements limités peuvent être utiles, sans tomber dans l'excès de calculs dispensables.

# 1 Négligeabilité, équivalence

#### 1.1 Sur les suites

**Définition 1.** Une suite  $(u_n)$  est **négligeable** par rapport à une suite  $(v_n)$  ne s'annulant pas à partir d'un certain rang si  $\lim_{n\to+\infty}\frac{u_n}{v_n}$  $\frac{u_n}{v_n} = 0$ . On le note  $u_n = o(v_n)$ .

Remarque 1.

- Cette relation n'est pas une relation d'ordre sur les suites. Elles est transitive, mais pas réflexive (ni antisymétrique).
- Dire que  $u_n = o(1)$  revient à dire que  $(u_n)$  converge vers 0.
- La suite  $(v_n)$  sera pratiquement toujours une suite très simple. On n'écrira par exemple jamais  $u_n = o(2n^2 + 1)$ , mais plus simplement  $u_n = o(n^2)$ , ce qui est totalement équivalent. Ce sont les ordres de grandeur des suites considérérées qui sont importants.
- $\bullet$  Les égalités faisant intervenir les  $o$  seront vraiment traitées en tant qu'égalités, et on se permettra de faire un peu de calcul algébrique avec. Ainsi, si  $u_n - n = o(\sqrt{n})$ , on a le droit d'écrire que  $u_n = n + o(\sqrt{n}).$

Proposition 1. Règles de calcul sur la relation de négligeabilité.

- Si  $u_n = o(v_n)$  et  $w_n = o(v_n)$ , alors  $u_n + w_n = o(v_n)$ .
- Si  $u_n = o(v_n)$ , alors  $u_n w_n = o(v_n w_n)$ .
- Si  $u_n = o(v_n)$  et  $w_n = o(t_n)$  alors  $u_n w_n = o(v_n t_n)$ .
- Si  $u_n = o(v_n)$  et que  $(u_n)$  ne s'annule plus à partir d'un certain rang, alors  $\frac{1}{v_n} = o\left(\frac{1}{u_n}\right)$  $u_n$ .

Remarque 2. On peut par exemple résumer la première propriété en écrivant des égalités du genre  $o(n) + o(n) = o(n)$ . Bien sûr, celà peut sembler perturbant au premier abord, mais il faut bien prendre conscience que  $o(n)$  ne désigne pas une suite précise, mais toute un ensemble de suites, et donc que le  $o(n)$  du membre de droite n'a aucune raison d'être égal (au sens strict du terme) à chacun des  $o(n)$  du membre de gauche. Une fois admises ces singularités, la symbolisme du o permet d'écrire des calculs de façon très souple et efficace.

Démonstration. Toutes ces propriétés sont très faciles à démontrerà l'aide de simples calculs de limites. Ainsi pour la première, on suppose que  $\lim_{n\to+\infty}\frac{u_n}{v_n}$  $\frac{u_n}{v_n} = 0$  et  $\lim_{n \to +\infty} \frac{w_n}{v_n}$  $\frac{\omega_n}{v_n} = 0$ , et on veut prouver que  $\lim_{n\to+\infty}\frac{u_n+w_n}{v_n}$  $\frac{v_n}{v_n} = 0$ , ce qui est une conséquence évidente des résultats classiques sur la limite des

sommes. Tout le reste est similaire.

**Définition 2.** Deux suites  $(u_n)$  et  $(v_n)$  sont **équivalentes** si  $\lim_{n \to +\infty} \frac{u_n}{v_n}$  $\frac{w_n}{v_n} = 1$ . On le note  $u_n \sim v_n$ .

**Proposition 2.** Deux suites  $(u_n)$  et  $(v_n)$  sont équivalentes si et seulement si  $u_n - v_n = o(v_n)$ .

Remarque 3.

- La relation d'équivalence est une relation d'équivalence (non, sans blague !). Elle est réflexive, transitive et symétrique (dès que  $u_n \sim v_n$ , on a automatiquement  $v_n \sim u_n$ ).
- Dire que  $u_n \sim 0$  est absurde, si cela apparait sur une copie, vous est sûrement en train de faire une grosse bêtise (souvent, on voulait simplement dire que la suite  $(u_n)$  a une limite nulle).
- Si k est un réel non nul (cf ci-dessus), dire que  $u_n \sim k$  est équivalent à dire que  $\lim_{n \to +\infty} u_n = k$ .
- Si deux suites sont équivalentes, et qu'elles admettent des limites (éventuellement infinies), alors leurs limites sont égales.

Proposition 3. Règles de calcul.

- Si  $u_n \sim v_n$  et  $w_n \sim t_n$ , alors  $u_n w_n \sim v_n t_n$ .
- Si  $u_n \sim v_n$  et  $v_n$  ne s'annule plus à partir d'un certain rang, alors  $\frac{1}{u_n} \sim$ 1  $\frac{1}{v_n}$ .
- Si  $u_n \sim v_n$ , alors  $\forall \alpha \neq 0$ ,  $u_n^{\alpha} \sim v_n^{\alpha}$ .

Démonstration. Encore une fois, tout cela est complètement évident.

*Remarque* 4. **ATTENTION**, on ne peut pas additionner des équivalents, c'est même une source d'horreurs mathématiques hélas très utilisée. Par exemple  $n^2 + n \sim n^2$ , et  $-n^2 - 3 \sim -n^2$ , mais la somme nous donnerait  $n-3$  équivalent à 0, ce qui est risible. Plus subtil, les équivalents ne se

 $\Box$ 

composent pas non plus en général. Ainsi, on peut écrire  $n^2 + n \sim n^2$  mais  $e^{n^2+n} \not\sim e^{n^2}$  (le quotient de ces deux suites est égal à  $e^n$ , qui tend vers  $+\infty$ ). Si on tient vraiment à manipuler des sommes, il faudra systématiquement retraduire les équivalences à l'aide de o.

Exemples : La stabilité des équivalences par quotient et produit va enfin nous permettre de rédiger rapidement des calculs de limites faisant par exemple intervenir des croissances comparées (on rappelera ces résultats juste en-dessous). Ainsi,  $\frac{n^2 + \sqrt{n} + 1}{n}$  $\frac{e^n - n^4}{}$  ~  $n^2$  $\frac{n}{e^n}$ , on obtient directement une limite nulle pour ce quotient.

Attention, le concept de « garder le terme le plus fort » ne s'applique que dans le cas d'une somme, et certainement pas pour un produit. Ainsi,  $n + \ln(n) \sim n$ , mais  $n \ln(n) \nsim n$ .

**Définition 3.** La suite  $(u_n)$  est **majorée en ordre de grandeur** par la suite  $(v_n)$  s'il existe deux constantes strictement positives m et M telles que  $mv_n \leq u_n \leq Mv_n$ . On le note  $u_n = O(v_n)$ .

Remarque 5. Cette notion vous sera d'une inutilité la plus totale, mais si vous y tenez vraiment, vous pouvez par exemple dire que  $u_n = O(1)$  au lieu de dire que la suite  $(u_n)$  est bornée.

#### 1.2 Sur les fonctions

Attention, dans cette partie, nous allons atteindre des sommets inégalités de paresse de la part de votre professeur de maths préféré c'est très simple, pour tout ce qui est négligeabilité et équivalents, les fonctions, c'est comme les suites ! Bon, tout de même une remarque importante : quand on travaille avec des fonctions, il est absolument indispensable de bien préciser vers quoi x va tendre pour qu'un équivalent ou une négligeabilité soit valable. Ainsi, on peut écrire ln $(1+x)\underset{0}{\sim}x$  (équivalent classique indiqué juste en-dessous, mais par contre  $ln(1 + x) \underset{+\infty}{\sim} ln(x)$  (ce qui n'est pas une conséquence directe des résultats du cours puisqu'on ne peut toujours pas composer des équivalents, mais ça se démontre facilement). Pour le reste, les définitions et propriétés sont identiques (y compris bien sûr les résultats essentiels de croissance comparée, de toute façon déjà énoncés dans le chapître sur les fonctions usuelles). Pour ne pas mettre un paragraphe tout à fait vide, un exemple pour vous rappeler que les techniques classiques restent utiles même quand on est savants :

**Example :** 
$$
\sqrt{x+1} - \sqrt{x-1} = \frac{2}{\sqrt{x+1} + \sqrt{x-1}} = \frac{2}{x+1} \sqrt{x} + o(\sqrt{x}) + \sqrt{x} + o(\sqrt{x}) = \frac{1}{\sqrt{x}} \sqrt{x} + o(\sqrt{x})
$$

#### 1.3 Résultats classiques

Proposition 4. Croissances comparées.

- Si  $\alpha < \beta$ ,  $n^{\alpha} = o(n^{\beta})$
- $\forall a > 1, \forall b > 0, n^b = o(a^n)$
- $\forall b > 0, \forall c > 0, (\ln n)^c = o(n^b)$

Proposition 5. Un polynôme est équivalent à son terme de plus haut degré.

Démonstration. C'est une conséquence immédiate de la première propriété de croissance comparée : toutes les puissances de n inférieures à celle apparaissant dans le terme de plus haut degré seront négligeables.  $\Box$ 

Proposition 6. Équivalents classiques. Soit  $(u_n)$  une suite telle que  $\lim_{n \to +\infty} u_n = 0$ . Alors :

- $\ln(1+u_n) \sim u_n$
- $e^{u_n}-1 \sim u_n$
- $\sin(u_n) \sim u_n$
- tan $(u_n) \sim u_n$

• 
$$
1 - \cos(u_n) \sim \frac{u_n^2}{2}
$$

Démonstration. Les quatre premiers résultats découlent tous d'une même propriété plus générale : si f est une fonction dérivable en 0, et que  $(u_n)$  tend vers 0, alors  $f(u_n) - f(0) \sim f'(0)u_n$ . Cette propriété est une simple réécriture de la définition de la dérivée comme quotient du taux d'accroissement :  $f(u_n) - f(0)$  $\frac{u_{n-1}-u_{n-1}}{u_{n-1}}$  a pour limite  $f'(0)$  quand  $u_n$  tend vers 0. On applique ici cette propriété aux fonctions  $f_1: x \mapsto \ln(1+x)$  (qui a pour dérivée en 0,  $\frac{1}{1+x}$ )  $\frac{1}{1+0} = 1$ ; puis à  $f_2: x \mapsto e^x$ , qui a pour dérivée en 0  $e^0 = 1$ ; à  $f_3: x \mapsto \sin(x)$ , qui a pour dérivée en  $0 \cos(0) = 1$ , et enfin à  $f_4: x \mapsto \tan(x)$ , qui a pour dérivée  $1 + \tan^2(0) = 1$ . La dernière propriété est un peu plus complexe (on ne voit pas bien d'où sort ce carré), nous l'admettrons provisoirement en attendant les développements limités.  $\Box$ 

**Exemple :** Le fait que la suite tende vers 0 est absolument essentiel. Par exemple,  $\ln\left(\frac{n+1}{n}\right)$ n  $=$  $\ln\left(1+\frac{1}{\cdot}\right)$ n  $\setminus$ ∼ 1  $\frac{1}{n}$ , mais ln(n + 1)  $\not\sim n$  (c'est en l'occurence équivalent à ln(n)).

Exemple Un cas intéressant est la recherche d'équivalents de suites implicites. Reprenons une suite déjà étudiée il y a quelques mois, la suite  $(u_n)$  dont le terme général est la plus petite solution de l'équation  $e^x = nx$ . On a déjà prouvé à l'époque que la suite  $(u_n)$  était décroissante et convergeait vers 0. On en déduit que  $\lim_{n\to+\infty}e^{u_n}=1$ , et donc  $\lim_{n\to+\infty}nu_n=1$  en reprenant l'équation définissant la suite. Cela signifie très exactement que  $u_n \sim \frac{1}{n}$ . Peut-on obtenir mieux ? Oui, en réintégrant dans nos n calculs précédents notre nouvelle information :  $u_n - \frac{1}{n}$  $\frac{1}{n} = \frac{e^{u_n} - 1}{n}$  $\overline{n}$   $\sim$  $u_n$  $\overline{n}$   $\sim$ 1  $\frac{1}{n^2}$  en utilisant l'équivalent classique  $e^{u_n}-1 \sim u_n$  pour une suite tendant vers 0. On peut écrire le résultat obtenu autrement :  $u_n =$ <br> $n \rightarrow +\infty$ 1  $\frac{1}{n} + \frac{1}{n^2}$  $rac{1}{n^2}+o\left(\frac{1}{n^2}\right)$  $n<sup>2</sup>$  , ce qui constitue ce qu'on appelle un développement asymptotique à l'ordre 1  $\frac{1}{n^2}$  de la suite  $(u_n)$ . On ne peut pas obtenir mieux par la même technique (essayez, vous verrez), il faudra attendre les développements limités (la suite un peu plus loin dans ce même chapître).

## 2 Développements limités

## 3 Définitions

Théorème 1. Formule de Taylor-Young.

Soit *f* une fonction de classe 
$$
C^n
$$
 sur *I* et  $a \in I$ , alors  $f(x) = \sum_{k=0}^{n} \frac{f^{(k)}(a)}{k!} (x - a)^k + o(x - a)^n$ .

Démonstration. Le résultat découle immédiatement de la formule de Taylor-Lagrange dans le cas où la fonction est de classe  $\mathcal{C}^{n+1}$ , mais malheureusement, on ne l'a supposée que  $\mathcal{C}^n$ . Pas grave, appliquons donc Taylor avec reste intégral à l'ordre précédent :  $R_{n-1}(x) = \int_0^x$ a  $(x - t)^{n-1}$  $\frac{(t-t)}{(n-1)!} f^{(n)}(t) dt =$ 

 $\int_0^x$ a  $\frac{(x-t)^{n-1}(t)}{(n-1)!}f^{(n)}(a) dt + \int_a^x$ a  $(x - t)^{n-1}$  $\frac{(x-t)}{(n-1)!} (f^{(n)}(t) - f^{(n)}(a)) dt$ . La première intégrale vaut exac-

tement  $\frac{f^{(n)}(a)}{b}$  $\frac{d(u)}{n!}(x-a)^n$ , soit le dernier terme du polynôme de Taylor d'ordre n. Ne reste plus qu'à prouver que la deuxième intégrale (on la notera J) est un  $o(x-a)^n$ . Or, la fonction étant de classe  $\mathcal{C}^n$ , en fixant une valeur de  $\varepsilon > 0$ , il existe un voisinage de *a* sur lequel  $|f^{(n)}(t) - f^{(n)}(a)| \leq \varepsilon$ . Sur ce voisinage, on aura  $|J| \leqslant \varepsilon \frac{(x-a)^n}{n!}$  $\frac{a}{n!}$ . Le n! étant constant (seul x varie ici) et  $\varepsilon$  pouvant être choisi arbitrairement petit, on retrouve exactement  $J = o(x - a)^n$ .  $\Box$ 

**Définition 4.** Une fonction  $f$  admet un **développement limité à l'ordre**  $n$  **en**  $a$  si  $f(x) = P(x$ a) +  $o(x - a)^n$ , où  $P \in \mathbb{R}_n[X]$ . Le polynôme P est alors appelé **partie régulière** du développement limité, et ce qui se cache derrière le o(x−a) n est le reste du développement limité. On notera souvent  $DL_n(a)$  pour désigner un développement limité à l'ordre n en a.

Remarque 6. On omettra souvent de préciser que  $x$  tend vers 0 quand on écrit un développement limité en 0, ce qui sera de loin le cas le plus fréquent.

**Proposition 7.** Si f admet un  $DL_n(a)$ , sa partie régulière est unique.

Démonstration. En effet, si f admettait deux développements limités avec des parties régulières  $P_1$  et P<sub>2</sub> distinctes, on aurait par soustraction des deux développements  $0 = P_1(x-a) - P_2(x-a) + o(x-a)^n$ , autrement dit  $P_1(x-a) - P_2(x-a) = o(x-a)^n$ . Le polynôme  $P_1 - P_2$  étant de degré au plus n, ce ci n'est possible que s'il est nul.

**Corollaire 1.** Si f est une fonction paire, son  $DL_n(0)$  ne contient que des puissances paires de x. De même, si f est impaire, son  $DL_n(0)$  ne contiendra que des puissances impaires de x.

Démonstration. Soit  $f(x) = a_0 + a_1x + \cdots + a_nx^n + o(x^n)$  le  $DL_n(0)$  de f (dans le cas d'une fonction paire. Comme  $-x$  tend certainement vers 0 quand x tend vers 0, on peut écrire  $f(-x) = a_0 - a_1x +$  $\cdots + (-1)^n x^n + o(x^n)$ . En soustrayant les deux égalités et en utilisant le fait que  $d(x) - f(-x) = 0$ pour une fonction paire, on trouve  $0 = 2a_1x + \cdots + 2a_{2k+1}x^{2k+1} + o(x^n)$ . Or, la fonction nulle a évidemment pour développement limité en 0 le développement suivant :  $0 = 0 + o(x^n)$ . Par unicité du DL, on en déduit que  $a_1 = \cdots = a_{2k+1} = 0$ . Le raisonnement pour une fonction impaire est le même en faisant une somme au lieu de la différence. même en faisant une somme au lieu de la différence.

**Proposition 8.** Si f admet un  $DL_n(a)$ , alors f admet des  $DL_k(a)$  pour tout entier  $k \leq n$ , obtenus par troncature du  $DL_n(a)$ , c'est-à-dire en gardant dans la partie régulière du  $DL_n(a)$  les termes jusqu'à  $a_k(X-a)^k$ .

Démonstration. C'est évident, tous les termes suivants sont des  $o(X-a)^k$ , donc peuvent être intégrés dans un  $o(X - a)^k$  global, ce qui donne bien un  $DL_k(a)$  de f.  $\Box$ 

Remarque 7. Attention tout de même à ne pas se dire simplement qu'on garde dans la partie régulière les termes de degré inférieur ou égal à k, ce n'est pas vrai si on travaille sur des développements limités ailleurs qu'en 0.

**Proposition 9.** Une fonction f admet un  $DL_0$  en a si et seulement si elle est continue en a. Une fonction  $f$  admet un  $DL_1$  en  $a$  si et seulement si elle est dérivable en  $a$ .

Si  $f$  est de classe  $\mathcal{C}^n$  en  $a$ , alors  $f$  admet un  $DL_n$  en  $a$ , de partie régulière  $\sum^n$  $_{k=0}$  $f^{(k)}(a)$  $\frac{\partial(u)}{\partial k!}(x-a)^k.$ 

*Démonstration*. Tout a déjà été fait ! Dire que  $f$  est continue en a signifie bien que  $f(x) = f(a) +$  $o(1)$ , dire que f est dérivable en a est équivalent à avoir  $f(x) = f(a) + f'(a)(x - a) + o(x - a)$ , et le troisième point est une conséquence immédiate de la formule de Taylor-Young. Attention tout de même, dans ce dernier cas, la réciproque n'est pas du tout vraie, il existe des fonctions qui admettent par exemple des  $DL$  à tout ordre en 0 sans être de classe  $\mathcal{C}^{\infty}$ .  $\Box$ 

#### 3.1 Formulaire, première partie

**Théorème 2.** Toutes les fonctions usuelles suivantes admettent des  $DL$  à tout ordre en 0, donnés par les formules suivantes :

• 
$$
e^x = \sum_{k=0}^n \frac{x^k}{k!} + o(x^n) = 1 + x + \frac{1}{2}x^2 + \frac{1}{6}x^3 + \dots + \frac{1}{n!}x^n + o(x^n)
$$

$$
\begin{aligned}\n\bullet \frac{1}{1-x} &= \sum_{k=0}^{n} x^k + o(x^n) = 1 + x + x^2 + \dots + x^n + o(x^n) \\
\bullet \frac{1}{1+x} &= \sum_{k=0}^{n} (-1)^k x^k + o(x^n) = 1 - x + x^2 + \dots + (-1)^n x^n + o(x^n) \\
\bullet \ln(1+x) &= \sum_{k=1}^{n} (-1)^{k+1} \frac{x^k}{k} + o(x^n) = x - \frac{1}{2}x^2 + \frac{1}{3}x^3 + \dots + (-1)^{n+1} \frac{x^n}{n} + o(x^n) \\
\bullet \text{ch}(x) &= \sum_{k=0}^{n} \frac{x^{2k}}{(2k)!} + o(x^{2n+1}) = 1 + \frac{1}{2}x^2 + \frac{1}{24}x^4 + \dots + \frac{1}{(2n)!}x^{2n} + o(x^{2n+1}) \\
\bullet \text{sh}(x) &= \sum_{k=0}^{n} \frac{x^{2k+1}}{(2k+1)!} + o(x^{2n+2}) = x + \frac{1}{6}x^3 + \frac{1}{120}x^5 + \dots + \frac{1}{(2n+1)!}x^{2n+1} + o(x^{2n+2}) \\
\bullet \cos(x) &= \sum_{k=0}^{n} \frac{(-1)^k x^{2k}}{(2k)!} + o(x^{2n+1}) = 1 - \frac{1}{2}x^2 + \frac{1}{24}x^4 + \dots + \frac{(-1)^n}{(2n)!}x^{2n} + o(x^{2n+1}) \\
\bullet \sin(x) &= \sum_{k=0}^{n} \frac{(-1)^k x^{2k+1}}{(2k+1)!} + o(x^{2n+2}) = x - \frac{1}{6}x^3 + \frac{1}{120}x^5 + \dots + \frac{(-1)^n}{(2n+1)!}x^{2n+1} + o(x^{2n+2}) \\
\bullet (1+x)^{\alpha} &= \sum_{k=0}^{n} \frac{\alpha(\alpha-1)\dots(\alpha-k+1)}{k!}x^k + o(x^n) = 1 + \alpha x + \frac{\alpha(\alpha-1)}{2}x^2 + \frac{\alpha(\alpha-1)(\alpha-2)}{6}x^3 + \dots + \frac{\alpha(\alpha-1)\dots(\alpha-n+1)}{n!}x^n + o(x^n)
$$

Démonstration. Toutes ces formules découlent immédiatement de la formule de Taylor-Young, mais on peut éviter certains calculs. Les deux premières formules ont déjà été prouvées dans la première partie du cours. La troisième est obtenue à partir de la deuxième en remplaçant simplement x par −x. Pour  $ln(1 + x)$ , pas vraiment d'autre choix pour nous que de reprendre la formule de Taylor, même si les calculs seront en fait très rapides : en posant  $f(x) = \ln(1+x)$ , on a  $f'(x) = \frac{1}{1+x}$ . Comme le

DL de 
$$
\frac{1}{1+x}
$$
 assure que  $\left(\frac{1}{1+x}\right)^{(n)}(0) = (-1)^n n!$ , on en déduit que  $f^{(n)}(x) = (-1)^{n-1}(n-1)!$ , et  
comme  $f(0) = 0$ , on trouve bien  $f(x) = \sum_{k=1}^n \frac{(-1)^{k-1}(k-1)!}{k!} x^k + o(x^n) = \sum_{k=1}^n \frac{(-1)^{k+1} x^k}{k} + o(x^n)$ .

Le DL de la fonction ch découle immédiatement du fait que ch $(x) = \frac{e^x + e^{-x}}{2}$  $\frac{c}{2}$ , ou si on préfère du fait que les dérivées de ch sont périodiquement sh qui s'annule en 0 et ch qui vaut 1 en 0. Ensuite,  $\sh(x) = e^x - \ch(x)$  donne immédiatement le DL de sh. Pour les fonctions trigonométriques, on peut utiliser les dérivées (on a cette fois-ci une périocité 4 sur les dérivées, qui s'annulent une fois sur deux et valent alternativement 1 et −1 le reste du temps) ou pour faire plus savant utiliser le fait que  $cos(x) = \frac{e^{ix} + e^{-ix}}{2}$  $\frac{1}{2}$ . Bon, bien sûr, cela suppose qu'on sache faire des développements limités de fonctions complexes, mais ça ne pose en fait aucun problème. La dernière formule nécessite vraiment de revenir à la formule de Taylor mais n'est pas difficile à obtenir. Si on pose  $f(x) = (1 + x)^{\alpha}$ , alors  $f'(x) = \alpha(1+x)^{\alpha-1}$ ,  $f''(x) = \alpha(\alpha-1)(1+x)^{\alpha-2}$  etc. On fait une récurrence si on tient à être très rigoureux.  $\Box$ 

Exemple : Si la dernière formule donne parfois des calculs peu digestes, il est indispensable de connaître par coeur les premiers termes du développement limité de  $x \mapsto \sqrt{1+x}$  (qui correspond à  $\alpha = \frac{1}{2}$  $\frac{1}{2}$ ) :  $\sqrt{1+x} = 1 + \frac{1}{2}$  $\frac{1}{2}x - \frac{1}{8}$  $\frac{1}{8}x^2 + \frac{1}{16}$  $\frac{1}{16}x^3 - \frac{5}{12}$  $\frac{6}{128}x^4 + o(x^4).$ 

# 3.2 Opérations sur les développements limités

**Proposition 10.** Si f et g admettent des  $DL_n(a)$ , alors  $f + g$  admet un  $DL_n(a)$  dont la partie principale est la somme de celles de f et de g.

Démonstration. C'est complètement évident, la somme de deux  $o(x-a)^n$  étant bien sûr un  $o(x-a)^n$  $a)^n$ .

**Exemple :** Le  $DL_5$  de la fonction  $x \mapsto e^x + \cos(x)$  en 0 est  $e^x + \cos(x) = 2 + x + \frac{1}{6}$  $\frac{1}{6}x^3 + \frac{1}{12}$  $\frac{1}{12}x^4 +$ 

$$
\frac{1}{120}x^5 + o(x^5).
$$

**Proposition 11.** Si f et g admettent des  $DL_n(a)$ , alors fg admet un  $DL_n(a)$  dont la partie principale est la troncature du produit de celles de f et de g.

Démonstration. La encore, c'est à peu près évident : si  $f(x) = P(x - a) + o(x - a)^n$  et  $g(x) =$  $Q(x-a) + o(x-a)^n$ , alors  $f(x)g(x) = P(x-a)Q(x-a) + o(x-a)^n$ , les différents termes du produit à part PQ faisant tous apparaitre des  $o(x - a)^n$ . Si on fait passer dans le  $o$  ce qui est un  $o(x - a)^n$ dans le produit  $PQ$ , on trouve le résultat souhaité.

Exemple : En pratique, on se contente de développer le produit des polynômes en omettant d'écrire les termes de degré supérieur à l'ordre recherché pour le DL. Ainsi, le  $DL_5$  en 0 de la fonction  $x \mapsto e^x \cos(x) \operatorname{est} e^x \cos(x) = \left(1 + x + \frac{1}{2}\right)$  $\frac{1}{2}x^2 + \frac{1}{6}$  $\frac{1}{6}x^3 + \frac{1}{24}$  $\frac{1}{24}x^4 + \frac{1}{12}$  $\frac{1}{120}x^5\bigg)\bigg(1-\frac{1}{2}\bigg)$  $\frac{1}{2}x^2 + \frac{1}{24}$  $\frac{1}{24}x^4$  +  $o(x^5)$  =  $1 + x + \frac{1}{2}$  $rac{1}{2}x^2 + \frac{1}{6}$  $\frac{1}{6}x^3 + \frac{1}{24}$  $\frac{1}{24}x^4 + \frac{1}{12}$  $rac{1}{120}x^5 - \frac{1}{2}$  $\frac{1}{2}x^2 - \frac{1}{2}$  $\frac{1}{2}x^3 - \frac{1}{4}$  $\frac{1}{4}x^4 - \frac{1}{12}$  $\frac{1}{12}x^5 + \frac{1}{24}$  $\frac{1}{24}x^4 + \frac{1}{24}$  $\frac{1}{24}x^5 + o(x^5) = 1 + x -$ 1  $rac{1}{3}x^3 - \frac{1}{6}$  $\frac{1}{6}x^4 - \frac{1}{30}$  $rac{1}{30}x^5 + o(x^5)$ .

Remarque 8. Pas de propriété très rigoureuse à énoncer dans le cas d'une composée de deux fonctions, mais en pratique, on sait calculer le  $DL_n(a)$  de  $g \circ f(x)$  en  $f(a)$  en remplaçant dans le  $DL_n(g)$  en  $f(a)$ , la valeur de x par celle de  $f(x)$ . Attention tout de même, comme on travaillera essentiellement avec des DL en 0, à ne pas composer par une fonction qui n'a pas une limite nulle quand  $x$  tend vers 0 !

Exemple : En pratique, on ne se gênera pas pour faire des abus de notations en écrivant des o à l'intérieur de fonctions. On ne change pas une équipe qui gagne, cherchons donc le DL5(0) de  $x \mapsto e^{\cos(x)}$ . On commence par écrire  $e^{\cos(x)} = e^{1-\frac{1}{2}x^2 + \frac{1}{24}x^4 + o(x^5)} = e \times e^{-\frac{1}{2}x^2 + \frac{1}{24}x^4 + o(x^5)}$ . Maintenant que ce qui est dans la deuxième exponentielle tend vers 0 (notons-le  $u$ ), on peut lui appliquer le DL de l'exponentielle, pour obtenir  $e^{\cos(x)} = e\left(1 + u + \frac{1}{2}\right)$  $\left(\frac{1}{2}u^2\right) + o(x^5)$  (inutile d'aller plus loin pour obtenir un  $DL_5$  à la fin, puisque  $u \sim -\frac{1}{2}$  $\frac{1}{2}x^2$ , donc  $u^3$  sera déjà inclus dans un  $o(x^5)$ . On peut expliciter :  $e^{\cos(x)} = e\left(1 - \frac{1}{2}\right)$  $\frac{1}{2}x^2 + \frac{1}{24}$  $\frac{1}{24}x^4 + \frac{1}{8}$  $\left(\frac{1}{8}x^4\right) + o(x^5) = e - \frac{e}{2}$  $\frac{e}{2}x^2 + \frac{e}{6}$  $\frac{e}{6}x^4 + o(x^5)$  en se débarassant bien sûr de tous les termes d'ordre plus grand que 5.

Remarque 9. Dans le cas de quotients, on essaiera toujours de les écrire sous la forme  $\frac{u(x)}{1+v(x)}$ , avec v de limite nulle, ce qui permet de composer v par  $x \mapsto \frac{1}{1+}$  $\frac{1}{1+x}$  dont on connait le DL, puis d'effectuer un produit de DL.

**Exemple :** Calculons donc, pour boucler la boucle, un  $DL_5(0)$  de  $x \mapsto \frac{e^x}{\cos(\theta)}$  $\frac{\infty}{\cos(x)}$ . On commence par écrire  $\frac{1}{\sqrt{2}}$  $\frac{1}{\cos(x)} = \frac{1}{1 - \frac{1}{2}x^2 + \frac{1}{2x^2}}$  $1-\frac{1}{2}$  $\frac{1}{2}x^2 + \frac{1}{24}x^4 + o(x^5)$ . En notant  $u = -\frac{1}{2}$  $\frac{1}{2}x^2 + \frac{1}{24}$  $\frac{1}{24}x^4$ , on applique le DL de  $x \mapsto \frac{1}{1+}$  $\frac{1}{1+x}$  pour trouver  $\frac{1}{\cos(x)}$  $\frac{\overline{1}}{\cos(x)} = 1 - u + u^2 + o(x^5) = 1 + \frac{1}{2}x^2 - \frac{1}{24}$  $\frac{1}{24x^4} + \frac{1}{4}$  $\frac{1}{4}x^4 + o(x^5) =$  $1 + \frac{1}{2}$  $rac{1}{2}x^2 + \frac{5}{24}$  $\frac{5}{24}x^4 + o(x^5)$ . Il ne reste plus qu'à faire le produit par l'exponentielle :  $\frac{e^x}{\cos(x^5)}$  $\frac{c}{\cos(x)}$  =  $\left(1 + x + \frac{1}{2}\right)$  $\frac{1}{2}x^2 + \frac{1}{6}$  $\frac{1}{6}x^3 + \frac{1}{24}$  $\frac{1}{24}x^4 + \frac{1}{12}$  $\frac{1}{120}x^5 + o(x^5)\bigg)\bigg(1 + \frac{1}{2}\bigg)$  $rac{1}{2}x^2 + \frac{5}{24}$  $\frac{5}{24}x^4 + o(x^5) = 1 + x + \frac{1}{2}$  $\frac{1}{2}x^2 + \frac{1}{6}$  $\frac{1}{6}x^3 +$ 1  $\frac{1}{24}x^4 + \frac{1}{12}$  $\frac{1}{120}x^5 + \frac{1}{2}$  $rac{1}{2}x^2 + \frac{1}{2}$  $rac{1}{2}x^3 + \frac{1}{4}$  $\frac{1}{4}x^4 + \frac{1}{12}$  $\frac{1}{12}x^5 + \frac{5}{24}$  $rac{5}{24}x^4 + \frac{5}{24}$  $\frac{5}{24}x^5 + o(x^5) = 1 + x + x^2 + \frac{2}{3}$  $rac{2}{3}x^3 + \frac{1}{2}$  $rac{1}{2}x^4 + \frac{3}{10}$  $\frac{3}{10}x^5+o(x^5).$  **Proposition 12.** Si f admet un  $DL_n(a)$  et F est une primitive de f, alors F admet un  $DL_{n+1}(a)$ , dont la partie principale est la primitive de la partie principale de f prenant pour valeur  $F(a)$  en a.

Démonstration. Nous admettrons ce résultat un peu technique. La difficulté consiste à prouver que quand on dérive un  $o(x-a)^{n+1}$ , on obtient toujours un  $o(x-a)^n$ , ce qui nécessite le théorème des accroissements finis.  $\Box$ 

**Proposition 13.** Soit f une fonction admettant un  $DL_n(a)$ , et telle que sa dérivée f'admette un  $DL_{n-1}(a)$ , alors la partie principale du  $DL_{n-1}(a)$  de f'est la dérivée de celle du  $DL_n(a)$ .

Démonstration. Résultat également admis. Attention aux hypothèses, il se peut très bien hélas que f admette un  $DL_n$  sans que f' admette un  $DL_{n-1}$ .  $\Box$ 

Exemple : Pour terminer ce paragraphe sur les différentes techniques à maîtriser pour les calculs de développements limités, nous allons calculer de trois façons différentes le  $DL_5(0)$  de la fonction tangente.

- Première possibilité, faire le DL du quotient  $\frac{\sin(x)}{\cos(x)}$ . On a déjà vu plus haut que  $\frac{1}{\cos(x)}$  $1 + \frac{1}{2}x^2 + \frac{5}{24}x^4 + o(x^5)$ , il ne reste plus quà faire le produit :  $\tan(x) = \left(x - \frac{1}{6}x^3 + \frac{1}{120}x^5\right)$  $\frac{1}{2}x^2 + \frac{1}{24}x^2 + o(x^3)$ , il ne reste plus qua faire le produit : tan $(x) = \left(x - \frac{1}{6}x^3 + \frac{1}{120}x^3\right)$  ×  $\left(1+\frac{1}{2}\right)$  $rac{1}{2}x^2 + \frac{5}{24}$  $\left(\frac{5}{24}x^4\right) + o(x^5) = x - \frac{1}{6}$  $\frac{1}{6}x^3 + \frac{1}{12}$  $\frac{1}{120}x^5 + \frac{1}{2}$  $rac{1}{2}x^3 - \frac{1}{12}$  $\frac{1}{12}x^5 + \frac{5}{24}$  $\frac{5}{24}x^5 + o(x^5) = x + \frac{1}{3}$  $rac{1}{3}x^3 +$ 2  $\frac{2}{15}x^5 + o(x^5)$ .
- Deuxième possibilité : partir de tan'(x) =  $\frac{1}{\cos^2(x)}$ , et intégrer un DL<sub>4</sub>. On part de  $\frac{1}{\cos^2(x)}$  =  $\left(1+\frac{1}{2}\right)$  $rac{1}{2}x^2 + \frac{5}{24}$  $\left(\frac{5}{24}x^4\right)^2 + o(x^4) = 1 + \frac{1}{4}x^4 + x^2 + \frac{5}{12}$  $\frac{5}{12}x^4 + o(x^4) = 1 + x^2 + \frac{2}{3}$  $\frac{2}{3}x^4 + o(x^4)$ . Comme

 $\tan(0) = 0$ , l'intégration donne  $\tan(x) = x + \frac{1}{2}$  $rac{1}{3}x^3 + \frac{2}{15}$  $\frac{2}{15}x^5 + o(x^5)$ .

)

• Troisième possibilité : exploiter la relation  $tan'(x) = 1 + tan^2(x)$ . On sait que la fonction tangente est de classe  $\mathcal{C}^{\infty}$  et impaire, elle admet donc un  $DL_5(0)$  de la forme  $tan(x)$  =  $ax + bx^3 + cx^5 + o(x^6)$ . On en déduit d'une part que  $tan'(x) = a + 3bx^2 + 5cx^4 + o(x^5)$ , et d'autre part que  $1 + \tan^2(x) = 1 + a^2x^2 + 2abx^4 + o(x^5)$ . Par identification de ces deux DL, on trouve les relations  $a = 1$ , puis  $3b = a^2 = 1$ , donc  $b = \frac{1}{2}$  $\frac{1}{3}$ , et enfin  $5c = 2ab = \frac{2}{3}$  $\frac{2}{3}$ , soit  $c = \frac{2}{15}$  $\frac{2}{15}$ . Bien sûr, les trois méthodes donnent le même développement.

#### 3.3 Formulaire, deuxième partie

**Théorème 3.** Toutes les fonctions usuelles suivantes admettent des  $DL$  à tout ordre en 0, donnés par les formules suivantes :

•  $\tan(x) = x + \frac{1}{3}$  $rac{1}{3}x^3 + \frac{2}{15}$  $\frac{2}{15}x^5 + o(x^6)$ 

• th(x) = 
$$
x - \frac{1}{3}x^3 + \frac{2}{15}x^5 + o(x^6)
$$

• 
$$
\arctan(x) = \sum_{k=0}^{\infty} \frac{(-1)^k x^{2k+1}}{2k+1} + o(x^{2k+2}) = x - \frac{1}{3}x^3 + \frac{1}{5}x^5 + \dots + \frac{(-1)^k}{2k+1}x^{2k+1} + o(x^{2k+2})
$$

•  $arcsin(x) = x + \frac{1}{2}$ 2  $x^3$  $\frac{x^3}{3} + \frac{1 \times 3}{2 \times 4}$  $2 \times 4$  $x^5$  $\frac{x^5}{5} + \cdots + \frac{1 \times 3 \times \cdots \times (2n-1)}{2 \times 4 \times \cdots \times (2n)}$  $2 \times 4 \times \cdots \times (2n)$  $x^{2n+1}$  $\frac{x}{2n+1} + o(x^{2n+2})$  $= x + \frac{1}{c}$  $\frac{1}{6}x^3 + \frac{3}{40}$  $\frac{3}{40}x^5 + o(x^6)$ •  $\arccos(x) = \frac{\pi}{2} - \arcsin(x) = \frac{\pi}{2} - x - \frac{1}{6}$  $\frac{1}{6}x^3 - \frac{3}{40}$  $\frac{3}{40}x^5 + o(x^6)$ 

Démonstration. Je crois qu'on n'a pas besoin de plus de démonstration pour la tangente. La tangente hyperbolique s'obtient par les mêmes méthodes, seuls certains signes changent, ça vous fera un bon exercice. Toutes les autres fonctions s'obtiennent en intégrant. On sait que arctan $'(x) = \frac{1}{1+x^2}$  $1-x^2+x^4-x^6+\cdots+(-1)^n x^{2n}+o(x^{2n+1}),$  ce qui donne par intégration la formule annoncée en tenant compte du fait que arctan(0) = 0. Pour arcsin, un peu plus compliqué : arcsin'(x) =  $\frac{1}{\sqrt{1-x^2}}$  =  $\sqrt{1+x^2+x^4+\cdots+x^{2n}+o(x^{2n+1})}$ , et il n'est pas évident de trouver une formule simple pour ce développement. Contentons-nous de le faire à l'ordre 4 :  $\frac{1}{\sqrt{2}}$  $\frac{1}{\sqrt{1-x^2}} = 1 + \frac{1}{2}$  $\frac{1}{2}(x^2+x^4)-\frac{1}{8}$  $\frac{1}{8}(x^2+x^4)^2 +$  $o(x^5) = 1 + \frac{1}{2}x^2 + \frac{1}{2}$  $\frac{1}{2}x^4 - \frac{1}{8}$  $\frac{1}{8}x^4 + o(x^5) = 1 + \frac{1}{2}x^2 + \frac{3}{8}$  $\frac{3}{8}x^4 + o(x^4)$ , qui donne bien la formule annoncée en intégrant. Comme  $\arccos(x) = \frac{\pi}{2} - \arcsin(x)$ , aucun calcul nécessaire pour celui-ci.  $\Box$ 

## 4 Applications

Pas de proposition ni de théorème dans cette dernière partie de chapître, le but est simplement de faire une petite liste des calculs les plus classiques pour lesquels un recours à des développements limités pourra vous permettre d'aller beaucoup plus loin (ou plus vite) que ce que vous ne faisiez avant. Les techniques utilisées doivent tout de même être parfaitement connues.

### 4.1 Calculs de limites

**Exemple :** Calcul de  $\lim_{x \to +\infty} \left( x \sin \left( \frac{1}{x} \right) \right)$  $\boldsymbol{x}$  $\bigwedge^{x^2}$ . Voici un exemple typique de calcul de limite nécessitant les DL. On commence bien sûr par passer à l'exponentielle :  $f(x) = e^{x^2 \ln(x \sin(\frac{1}{x}))}$  (en notant f la fonction dont on cherche la limite). On sait que  $\sin\left( \frac{1}{2}\right)$  $\boldsymbol{x}$  $\setminus$  $\lim_{x \to +\infty}$ 1  $\frac{1}{x}$ , donc  $\lim_{x \to +\infty} x \sin\left(\frac{1}{x}\right)$  $\boldsymbol{x}$ = 1. Cela assure que la fonction f est bien définie au voisinage de +∞, mais ne permet pas de calculer la limite puisqu'il reste dans l'exponentielle une belle forme indéterminée. Tentons alors de faire un DL de tout ça :  $\sin\left( \frac{1}{n} \right)$  $\boldsymbol{x}$  $\Bigg) = \frac{1}{x \to +\infty}$ 1  $\frac{1}{x}$ 1  $\frac{1}{6x^3} + o\left(\frac{1}{x^3}\right)$  $x^3$  $\bigg),$ donc  $x \sin \left( \frac{1}{x} \right)$  $\boldsymbol{x}$  $= 1 - \frac{1}{6x}$  $\frac{1}{6x^2} + o\left(\frac{1}{x^2}\right)$  $x^2$  . On peut désormais repasser simplement aux équivalents :  $\ln\left(x\sin\left(\frac{1}{1}\right)\right)$  $\left(\frac{1}{x}\right)\bigg) \sim -\frac{1}{6x}$  $\frac{1}{6x^2}$  (puisque celle quantité tend vers 0), et  $x^2 \ln \left(x \sin \left(\frac{1}{x}\right)\right)$  $\left(\frac{1}{x}\right)\right)\sim -\frac{1}{6}$  $\frac{1}{6}$ . Autrement dit, on obtient la conclusion suivante :  $\lim_{x\to+\infty} f(x) = e^{-\frac{1}{6}}$ . Il va de soi qu'obtenir une telle valeur par une autre méthode serait bien compliqué.

## 4.2 Étude locale de fonctions

**Exemple :** Étude de  $f: x \mapsto \frac{x^2}{x+1}$  $\frac{x^2}{x+1}e^{\sin(\frac{1}{x})} - 2x\ln\left(1 + \frac{1}{x}\right)$  $\boldsymbol{x}$ au voisinage de  $+\infty$ .

L'étude locale d'une fonction consiste à déterminer pour cette fonction l'existence d'une tangente (si on est au voisinage d'une valeur finie) ou d'une asymptote, et de donner la position relative de la droite et de la courbe dans le voisinage considéré. Tous ces calculs sont très souvents faisables sans recours aux développements limités, mais les DL présentent le grand avantage de pouvoir tout faire en un seul calcul. Ainsi, pour l'étude d'une fonction au voisinage de 0, un DL à l'ordre 2 donnera l'équation de la tangente et la position relative via le signe du terme d'ordre 2 (éventuellement d'ordre 3 si celui d'ordre 2 s'annule).

En +∞, une difficulté s'ajoute, il faut se ramener en 0 pour pouvoir utiliser des DL et donc effectuer en général le changement de variable  $X = \frac{1}{X}$  $\frac{1}{x}$ . Ici,  $f(x) = \frac{1}{X(X+1)} e^{\sin(X)} - \frac{2}{X}$  $\frac{2}{X} \ln(1 + X)$ . Pour

avoir des fonctions définies en 0 et pouvoir effectuer un DL, on multiple tout par 
$$
X : Xf(x) = \frac{e^{\sin(X)}}{1+X} - 2\ln(1+X) = (e^{X-\frac{1}{6}X^3+o(X^4)})(1-X+X^2-X^3+o(X^3))-2\left(X-\frac{1}{2}X^2+\frac{1}{3}X^3+o(X^3)\right) = \left(1+X-\frac{1}{6}X^3+\frac{1}{2}X^2+\frac{1}{6}X^3+o(X^3)\right)(1-X+X^2-X^3+o(X^3))-2X+X^2-\frac{2}{3}X^3+o(X^3) =
$$
  
 $1-X+X^2-X^3+X-X^2+X^3+\frac{1}{2}X^2-\frac{1}{2}X^3-2X+X^2-\frac{2}{3}X^3+o(X^3) = 1-2X+\frac{3}{2}X^2-\frac{7}{6}X^3+o(X^3).$   
Il se trouve que le terme d'ordre 3 est ici inutile, mais mieux vaut être prudent en général. En tout  
cas,  $f(x) = \frac{1}{X}-2+\frac{3}{2}X+o(X) = x-2+\frac{3}{2x}+o(\frac{1}{x})$ . Cette égalité prouve que la droite  
d'équation  $y = x-2$  est asymptote oblique à la courbe représentative de  $f$  en  $+\infty$ , et comme de  
plus  $f(x)-(x-2)\sim \frac{3}{2x}$ , qui est positif au voisinage de  $+\infty$ , la courbe sera située au-dessus de son  
asymptote (dans un voisinage de  $+\infty$  qui reste évidemment indéterminé! C'est imprécis, mais on  
serait bien incapable d'étudier plus précisément la fonction  $f$  dans ce cas).

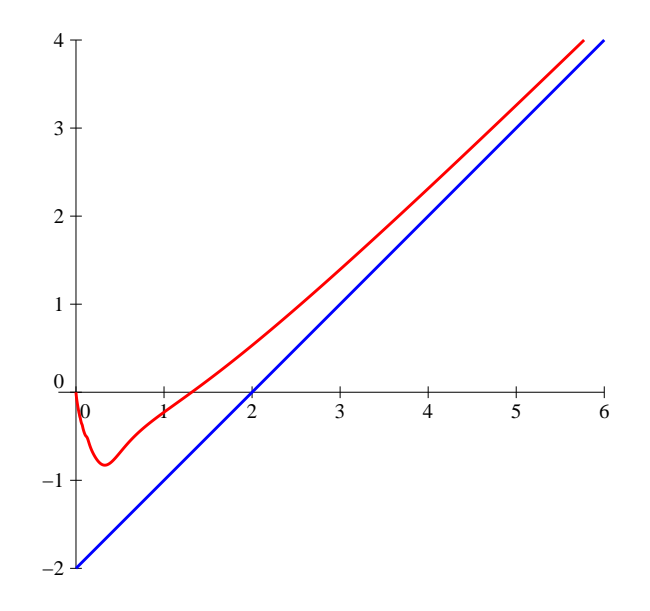

### 4.3 Développements asymptotiques de suites

Exemple 1 : Reprenons notre exemple favori, celui de la suite implicite définie par l'équation  $e^{u_n} = nu_n$ . Nous avons vu dans un épisode précédent que  $u_n = \frac{1}{n}$  $\frac{1}{n} + \frac{1}{n^2}$  $rac{1}{n^2}+o\left(\frac{1}{n^2}\right)$  $n<sup>2</sup>$  , on peut maintenant continuer les calculs à l'aide de développements limités. On part toujours de l'équation  $u_n = \frac{e^{u_n}}{e^{u_n}}$  $\frac{1}{n}$  = 1  $\frac{1}{n}e^{\frac{1}{n}+\frac{1}{n^2}+o(\frac{1}{n^2})}=\frac{1}{n}$ n  $\left(1 + \frac{1}{\cdot}\right)$  $\frac{1}{n} + \frac{1}{n^2}$  $\frac{1}{n^2} + \frac{1}{2n}$  $\frac{1}{2n^2}+o\left(\frac{1}{n^2}\right)$  $\left(\frac{1}{n^2}\right)\bigg) = \frac{1}{n}$  $\frac{1}{n} + \frac{1}{n^2}$  $\frac{1}{n^2} + \frac{3}{2n}$  $\frac{3}{2n^3}+o\left(\frac{1}{n^3}\right)$  $n<sup>3</sup>$  . Et un petit tour de moulinette de plus pour le plaisir :  $u_n = \frac{e^{u_n}}{e^{u_n}}$  $\frac{u_n}{n} = \frac{1}{n}$  $\frac{1}{n}e^{\frac{1}{n}+\frac{1}{n^2}+\frac{3}{2n^3}+o(\frac{1}{n^3})}=\frac{1}{n}$ n  $\left(1 + \frac{1}{\cdot}\right)$  $\frac{1}{n} + \frac{1}{n^2}$  $\frac{1}{n^2} + \frac{3}{2n}$  $\frac{3}{2n^3} + \frac{1}{2n}$  $\frac{1}{2n^2} + \frac{1}{n^3}$  $\frac{1}{n^3} + \frac{1}{6n}$  $\frac{1}{6n^3} +$ 1  $\frac{1}{n} + \frac{1}{n^2}$  $\frac{1}{n^2} + \frac{3}{2n}$  $\frac{3}{2n^3} + \frac{8}{3n}$  $\frac{8}{3n^4} + o\left(\frac{1}{n^4}\right)$  $n<sup>4</sup>$ .

#### Exemple 2 :

Pour tout entier naturel  $n$ , on définit le réel  $u_n$  comme étant l'unique solution positive de l'équation  $x^4 + x^3 = n$ . Cette équation admet effectivement une solution unique puisque la fonction  $g: x \mapsto$  $x^4 + x^3$ , qui est continue et strictement croissante sur  $\mathbb{R}^+$ , effectue une bijection de  $[0, +\infty[$  sur luimême. Déterminer un développement asymptotique de la suite consiste à en trouver un équivalent, puis un équivalent de la différence entre  $u_n$  et son équivalent, et ainsi de suite, pour obtenir une valeur approchée de  $u_n$  comme somme de termes d'ordres de grandeur décroissants. Ce n'est pas un

développement limité à proprement parler car ces termes ce seront pas nécessairement des puissances successives entières de la variable comme dans le cas d'un DL.

Dans notre cas, on peut commencer par remarquer que  $\lim_{n\to+\infty}u_n=+\infty$ . En effet, en notant  $g^{-1}$  la réciproque de *g* sur  $[0, +\infty[, u_n = g^{-1}(n)$ , et d'après le théorème de la bijection,  $\lim_{n\to+\infty} g^{-1}(n) = +\infty$ . En découle que  $u_n^3 = o(u_n^4)$ , ou encore que  $u_n^4 + u_n^3 \sim u_n^4$ . Comme par définition  $u_n^4 + u_n^3 = n$ , on en déduit que  $u_n^4 \sim n$ , soit  $u_n \sim n^{\frac{1}{4}}$ . Pour obtenir cet équivalent, on a en fait utilisé que  $u_n^4 = \frac{n}{1+r}$  $1 + \frac{1}{u_n}$  $=\frac{n^n}{1+o(1)}$ . On dispose maintenant d'une information supplémentaire, qui nous permet

de refaire le calcul à un ordre plus précis (n'oubliez pas pour le calcul que  $\frac{1}{\sqrt{2}}$  $\frac{1}{u_n}$  tend vers 0, ce qui permet d'utiliser les DL classiques du cours) :  $u_n^4 = \frac{n}{1+r}$  $1+\frac{1}{u_n}$  $=\frac{n}{1}$  $\frac{n}{1+n^{-\frac{1}{4}}+o(n^{-\frac{1}{4}})}=n(1-n^{-\frac{1}{4}}+o(n^{-\frac{1}{4}}))=$  $n - n^{\frac{3}{4}} + o(n^{\frac{3}{4}})$ . Il ne reste plus qu'à passer tout ça à la puissance  $\frac{1}{4} : u_n = (n - n^{\frac{3}{4}} + o(n^{\frac{3}{4}}))^{\frac{1}{4}} =$  $n^{\frac{1}{4}} \times (1-n^{-\frac{1}{4}}+o(n^{-\frac{1}{4}}))^{\frac{1}{4}}=n^{\frac{1}{4}}\left(1-\frac{1}{4}\right)$  $\frac{1}{4}n^{-\frac{1}{4}}+o(n^{-\frac{1}{4}})\bigg)=n^{\frac{1}{4}}-$ 1  $\frac{1}{4} + o(1)$ . On peut reprendre le calcul pour obtenir un terme de plu 1  $\frac{1}{u_n} = \frac{1}{n^{\frac{1}{4}} - \frac{1}{4}}$  $n^{\frac{1}{4}} - \frac{1}{4} + o(1)$  $=$  $\frac{1}{2}$  $\frac{1}{n^{\frac{1}{4}}}$   $\times$ 1  $1 - \frac{1}{4}n^{-\frac{1}{4}} + o(n^{-\frac{1}{4}})$  $=n^{-\frac{1}{4}}\left(1+\frac{1}{4}\right)$  $\frac{1}{4}n^{-\frac{1}{4}}+o(n^{-\frac{1}{4}})\bigg)=n^{-\frac{1}{4}}+\frac{1}{4}$  $\frac{1}{4}n^{-\frac{1}{2}} +$  $o(n^{-\frac{1}{2}})$ . On enchaîne :  $u_n^4 = \frac{n}{1+r}$  $1+\frac{1}{u_n}$  $=\frac{n}{1}$  $1 + n^{-\frac{1}{4}} + \frac{1}{4}$  $\frac{1}{4}n^{-\frac{1}{2}} + o(n^{-\frac{1}{2}})$  $=n\left(1-n^{-\frac{1}{4}}- \right)$ 1  $rac{1}{4}n^{-\frac{1}{2}} + n^{-\frac{1}{2}} + o(n^{-\frac{1}{2}})\bigg) =$  $n\left(1-n^{-\frac{1}{4}}+\frac{3}{4}\right)$  $\frac{3}{4}n^{-\frac{1}{2}}+o(n^{-\frac{1}{2}})$ . On passe une dernière fois le tout à la puissance  $\frac{1}{4}:u_n=n^{\frac{1}{4}}\times$  $\left(1-\frac{1}{4}\right)$  $\frac{1}{4}n^{-\frac{1}{4}} + \frac{3}{16}$  $\frac{3}{16}n^{-\frac{1}{2}} + \frac{1}{4}$  $\frac{1}{4}$   $\times$  $\sqrt{2}$ − 3 4  $\setminus$ × 1  $\frac{1}{2}n^{-\frac{1}{2}}+o(n^{-\frac{1}{2}})\bigg) = n^{\frac{1}{4}} \times$  $\left(1-\frac{1}{4}\right)$  $\frac{1}{4}n^{-\frac{1}{4}} + \frac{3}{32}$  $rac{3}{32}n^{-\frac{1}{2}}+o(n^{-\frac{1}{2}})\bigg).$ Conclusion de ce sublime calcul :  $u_n = n^{\frac{1}{4}}$  – 1  $\frac{1}{4} + \frac{3}{32n}$  $\frac{3}{32n^{\frac{1}{4}}} + o\left(\frac{1}{n^{\frac{1}{3}}} \right)$  $\overline{n^{\frac{1}{4}}}$ .